## Package 'pdftools'

May 22, 2020

<span id="page-0-0"></span>Type Package

Title Text Extraction, Rendering and Converting of PDF Documents

Version 2.3.1

Description Utilities based on 'libpoppler' for extracting text, fonts, attachments and metadata from a PDF file. Also supports high quality rendering of PDF documents into PNG, JPEG, TIFF format, or into raw bitmap vectors for further processing in R.

License MIT + file LICENSE

URL <https://docs.ropensci.org/pdftools> (website)

<https://github.com/ropensci/pdftools#readme> (devel) <https://poppler.freedesktop.org> (upstream)

BugReports <https://github.com/ropensci/pdftools/issues>

SystemRequirements Poppler C++ API: libpoppler-cpp-dev (deb) or poppler-cpp-devel (rpm). The unit tests also require the 'poppler-data' package (rpm/deb) Encoding UTF-8

**Imports** Rcpp  $(>= 0.12.12)$ , qpdf LinkingTo Rcpp Suggests jpeg, png, webp, tesseract, testthat RoxygenNote 7.1.0 NeedsCompilation yes Author Jeroen Ooms [aut, cre] (<https://orcid.org/0000-0002-4035-0289>) Maintainer Jeroen Ooms <jeroen@berkeley.edu> Repository CRAN

Date/Publication 2020-05-22 12:00:02 UTC

### R topics documented:

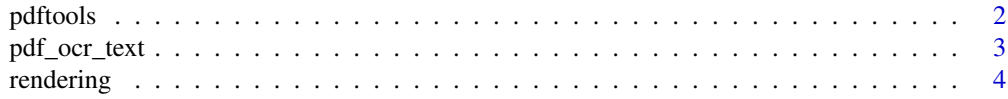

#### <span id="page-1-0"></span>**Index** [6](#page-5-0) **6**

<span id="page-1-2"></span>pdftools *PDF utilities*

#### <span id="page-1-1"></span>Description

Utilities based on libpoppler for extracting text, fonts, attachments and metadata from a pdf file.

#### Usage

```
pdf_info(pdf, opw = "", upw = "")pdf\_text(pdf, opw = "", upw = "")pdf_data(pdf, opw = "", upw = "")pdf_fonts(pdf, opw = ", upw = ")
pdf_attachments(pdf, opw = "", upw = "")
pdf\_toc(pdf, opw = "", upw = "")pdf_pagesize(pdf, opw = "", upw = "")
```
#### Arguments

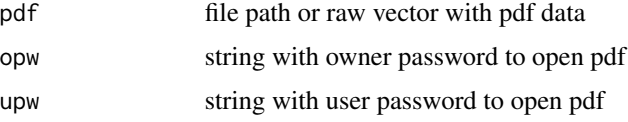

#### Details

The [pdf\\_text](#page-1-1) function renders all textboxes on a text canvas and returns a character vector of equal length to the number of pages in the PDF file. On the other hand, [pdf\\_data](#page-1-1) is more low level and returns one data frame per page, containing one row for each textbox in the PDF.

Note that [pdf\\_data](#page-1-1) requires a recent version of libpoppler which might not be available on all Linux systems. When using [pdf\\_data](#page-1-1) in R packages, condition use on poppler\_config()\$has\_pdf\_data which shows if this function can be used on the current system. For Ubuntu 16.04 (Xenial) and 18.04 (Bionic) you can use [the PPA](https://github.com/ropensci/pdftools#installation) with backports of Poppler 0.74.0.

Poppler is pretty verbose when encountering minor errors in PDF files, in especially [pdf\\_text](#page-1-1). These messages are usually safe to ignore, use [suppressMessages](#page-0-0) to hide them altogether.

#### See Also

Other pdftools: [pdf\\_ocr\\_text\(](#page-2-1)), [qpdf](#page-0-0), [rendering](#page-3-1)

<span id="page-2-0"></span>pdf\_ocr\_text 3

#### Examples

```
# Just a random pdf file
pdf_file <- file.path(R.home("doc"), "NEWS.pdf")
info <- pdf_info(pdf_file)
text <- pdf_text(pdf_file)
fonts <- pdf_fonts(pdf_file)
files <- pdf_attachments(pdf_file)
```
<span id="page-2-1"></span>pdf\_ocr\_text *OCR text extraction*

#### Description

Perform OCR text extraction. This requires you have the tesseract package.

#### Usage

```
pdf_ocr_text(
 pdf,
 pages = NULL,
 opw = "",upw = " " "language = "eng",
 dpi = 600
\mathcal{L}pdf_ocr_data(
 pdf,
 pages = NULL,
 opw = " " "upw = " " "language = "eng",
  dpi = 600
)
```
#### Arguments

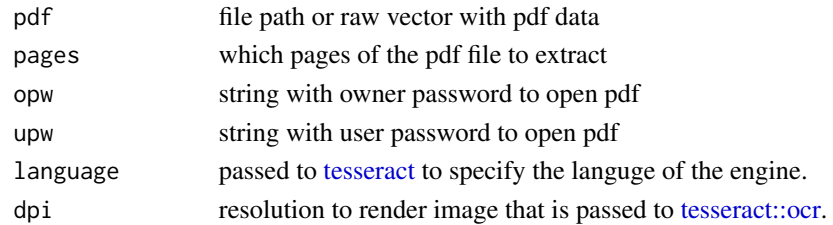

#### See Also

Other pdftools: [pdftools](#page-1-2), [qpdf](#page-0-0), [rendering](#page-3-1)

<span id="page-3-1"></span><span id="page-3-0"></span>

#### Description

High quality conversion of pdf page(s) to png, jpeg or tiff format, or render into a raw bitmap array for further processing in R.

#### Usage

```
pdf_render_page(
 pdf,
 page = 1,
 dpi = 72,
 numeric = FALSE,
 antialias = TRUE,
 opw = " " "upw = \frac{m}{m})
pdf_convert(
 pdf,
  format = "png",pages = NULL,
  filenames = NULL,
 dpi = 72,
  antialias = TRUE,
 oppw = " " "upw = " " "verbose = TRUE
)
```

```
poppler_config()
```
#### Arguments

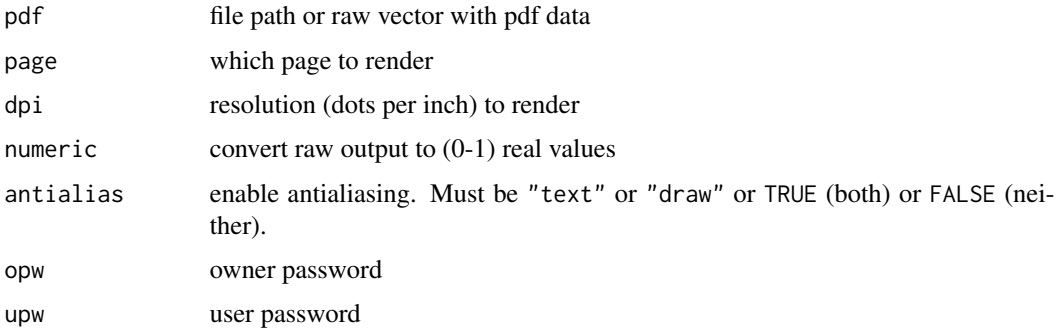

#### <span id="page-4-0"></span>rendering the state of the state of the state of the state of the state of the state of the state of the state of the state of the state of the state of the state of the state of the state of the state of the state of the

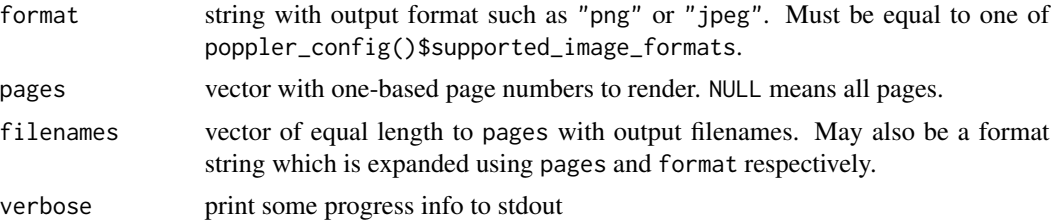

#### See Also

Other pdftools: [pdf\\_ocr\\_text\(](#page-2-1)), [pdftools](#page-1-2), [qpdf](#page-0-0)

#### Examples

```
# Rendering should be supported on all platforms now
# convert few pages to png
file.copy(file.path(Sys.getenv("R_DOC_DIR"), "NEWS.pdf"), "news.pdf")
pdf_convert("news.pdf", pages = 1:3)
```

```
# render into raw bitmap
bitmap <- pdf_render_page("news.pdf")
```

```
# save to bitmap formats
png::writePNG(bitmap, "page.png")
jpeg::writeJPEG(bitmap, "page.jpeg")
webp::write_webp(bitmap, "page.webp")
```

```
# Higher quality
bitmap <- pdf_render_page("news.pdf", page = 1, dpi = 300)
png::writePNG(bitmap, "page.png")
```

```
# slightly more efficient
bitmap_raw <- pdf_render_page("news.pdf", numeric = FALSE)
webp::write_webp(bitmap_raw, "page.webp")
```

```
# Cleanup
unlink(c('news.pdf', 'news_1.png', 'news_2.png', 'news_3.png',
 'page.jpeg', 'page.png', 'page.webp'))
```
# <span id="page-5-0"></span>Index

pdf\_attachments *(*pdftools*)*, [2](#page-1-0) pdf\_convert *(*rendering*)*, [4](#page-3-0) pdf\_data, *[2](#page-1-0)* pdf\_data *(*pdftools*)*, [2](#page-1-0) pdf\_fonts *(*pdftools*)*, [2](#page-1-0) pdf\_info *(*pdftools*)*, [2](#page-1-0) pdf\_ocr\_data *(*pdf\_ocr\_text*)*, [3](#page-2-0) pdf\_ocr\_text, *[2](#page-1-0)*, [3,](#page-2-0) *[5](#page-4-0)* pdf\_pagesize *(*pdftools*)*, [2](#page-1-0) pdf\_render\_page *(*rendering*)*, [4](#page-3-0) pdf\_text, *[2](#page-1-0)* pdf\_text *(*pdftools*)*, [2](#page-1-0) pdf\_toc *(*pdftools*)*, [2](#page-1-0) pdftools, [2,](#page-1-0) *[3](#page-2-0)*, *[5](#page-4-0)* poppler\_config *(*rendering*)*, [4](#page-3-0)

qpdf, *[2,](#page-1-0) [3](#page-2-0)*, *[5](#page-4-0)*

render *(*rendering*)*, [4](#page-3-0) rendering, *[2,](#page-1-0) [3](#page-2-0)*, [4](#page-3-0)

suppressMessages, *[2](#page-1-0)*

tesseract, *[3](#page-2-0)* tesseract::ocr, *[3](#page-2-0)*